1. In the spirit of Halloween, we are going to find a ghost using a matched filter. You will need Matlab or something equivalent to do this problem. The images below are called *Skeletons.jpg* and *Ghost.jpg*, and can be downloaded from the course website.

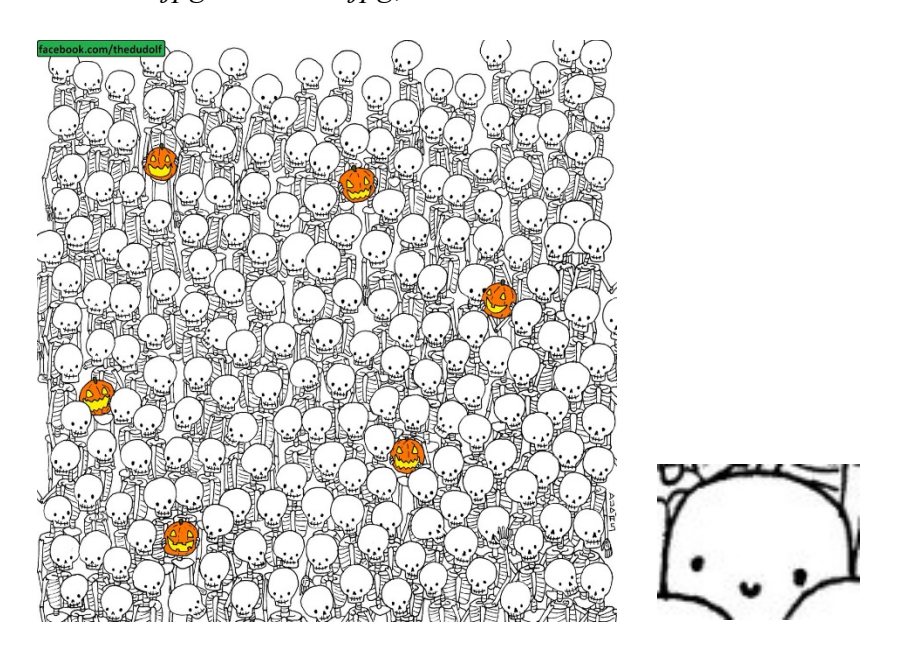

Do the following to find the ghost in a sea of skeletons:

- a) Import the file Skeletons.jpg and convert it to gray scale. This should be a 1200 x 1200 pixel array. What is the mean value of the array? Subtract this mean value from the array. We will call this zero-mean skeleton array  $s(x, y)$ .
- b) Import the file Ghost.jpg and convert it to gray scale. This should be a 76 x 58 pixel array. What is the mean value of this array? Subtract this mean value from the array. We will call this zero-mean ghost array  $t(x, y)$  and use it as the template for the object we are trying to find in the skeleton array.
- c) Create an empty 1200 x 1200 pixel array and place the template  $t(x, y)$  in the middle of the array We will call this array the ghost array  $g(x, y)$ . Display this array in your

code to verify that you did it correctly. Save you ink. No need to put it in the assignment.

- d) We now want to find the cross correlation  $\gamma_{sg}(x, y)$  of the two arrays. This is more easily done in the Fourier domain. We know that  $\mathcal{F}_{2D}\{\gamma_{sg}(x, y)\} = S(\xi, \eta)G^*(\xi, \eta),$ where  $S(\xi, \eta) = \mathcal{F}_{2D}\{s(x, y)\}\$  and  $G(\xi, \eta) = \mathcal{F}_{2D}\{g(x, y)\}\$ . Knowing this, calculate the cross correlation as  $\gamma_{sg}(x, y) = \mathcal{F}_{2D}^{-1} \{ S(\xi, \eta) G^*(\xi, \eta) \}$ . Plot  $|\gamma_{sg}(x, y)|$ .
- e) What are the x, y coordinates of the maximum value of  $|\gamma_{sg}(x, y)|$ ? Verify that the ghost is indeed located at this location in the original *Sketetons.jpg* image.
- 2. State whether the following functions and *band-limited* or not. If they are *band-limited*, determine the Nyquist frequency.
	- a)  $rect\left(\frac{x}{3}\right)$  $\frac{1}{3}$
	- b)  $\sin c \left(\frac{x}{3}\right)$  $\frac{1}{3}$
	- c)  $Gauss(4x)$
	- d)  $tri\left(\frac{x}{2}\right)$  $\frac{1}{2}$
	- e)  $\sin c^2 \left(\frac{x}{2}\right)$  $\frac{1}{2}$
	- f)  $\delta(x)$
	- g)  $cos(5\pi x)$
- 3. Download the files *amp.dat* and *phase.dat* from the course website. You will need Matlab or something equivalent to do this problem. These are binary files containing 1024 x 1024 consecutive double values corresponding to 1024 x 1024 arrays of amplitude values

 $A(x, y)$  and phase values  $\Phi(x, y)$ , respectively. For this problem, phase contrast techniques will be illustrated. Do the following:

a) Use the following Matlab code snippet below to aid in importing the data. You will need to edit the file path accordingly.

*fid = fopen('C:\Users\jschw\Dropbox\Class\OPTI 512 Linear Systems, Fourier Transforms\Homeworks\phase.dat','rb'); phase = fread(fid, [1024 1024], 'double'); imshow(phase,[]) fid = fopen('C:\Users\jschw\Dropbox\Class\OPTI 512 Linear Systems, Fourier Transforms\Homeworks\amp.dat','rb'); amp = fread(fid, [1024 1024], 'double'); imshow(amp,[])* Plot the patterns  $A(x, y)$  and  $\Phi(x, y)$ .

- b) Create the complex array  $f(x, y) = A(x, y) exp[-i\Phi(x, y)]$ . This will be the input to our phase contrast system. Sensors and our eyes can only record the squared magnitude of complex signals or  $|f(x, y)|^2$ . Plot  $|f(x, y)|^2$  for this input.
- c) The transfer function for this system is

$$
H(\xi, \eta) = \begin{cases} exp\left(i\frac{\pi}{2}\right) & for \xi = \eta = 0 \\ 1 & otherwise \end{cases}
$$

so calculate  $F(\xi, \eta)$  using the FFT routines in Matlab and then multiply  $F(0,0)$  by  $p\left(i\frac{\pi}{2}\right)$  to create the output  $G(\xi, \eta)$ . Be careful with the shifting that occurs with the FFT and also note that Matlab starts its arrays with a value of 1 instead of 0. Finally,

calculate output of the phase contrast system with the inverse FFT routines to get  $g(x, y)$ . Plot  $|g(x, y)|^2$ .